Equinox T4220 [Installation](http://newfile.westpecos.com/get.php?q=Equinox T4220 Installation Guide) Guide >[>>>CLICK](http://newfile.westpecos.com/get.php?q=Equinox T4220 Installation Guide) HERE<<<

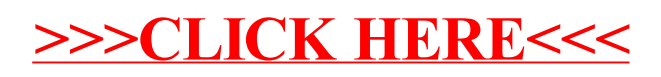